# **Wikibase** e **Semantic MediaWiki**: perché e come

**itWikiCon** Verbania 2022

Luca **Mauri** | 2022-10-01

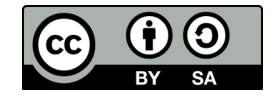

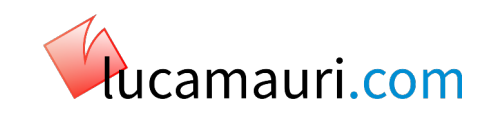

### **Di cosa si tratta**

#### • **Wikibase**

è il nome comune di un gruppo di estensioni di MediaWiki che permettono di gestire dati memorizzati in maniera cosiddetta "semistrutturata", ovvero non secondo le regole di un comune RDMBS

#### • **Semantic MediaWiki**

una estensione di MediaWiki che consente di aggiungere dati semantici direttamente all'interno del wikitesto di una pagina

#### • Vedete anche

[https://www.semantic-mediawiki.org/wiki/Semantic\\_MediaWiki\\_and\\_Wikidata](https://www.semantic-mediawiki.org/wiki/Semantic_MediaWiki_and_Wikidata)

• Queste due estensioni **non** sono nemiche

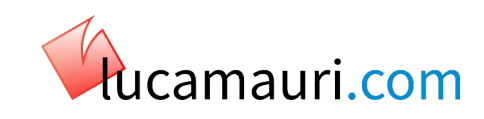

#### **Puntate precedenti**

- **itWikiCon** 2020-10-25 "Wikibase, partendo da zero"
- **SMWCon** 2020-11-25 "SMW and WikiBase: blasphemy or feasible?"
- Wikimedia **Hackathon** 2021-05-22 "Wikibase, starting from scratch"
- **WikidataCon** 2021-10-31 "Wikibase and SMW: why and how"

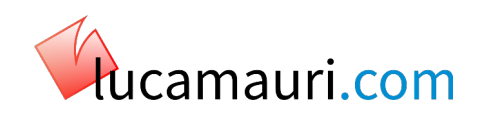

#### **Contesto, molto brevemente**

- WikiTrek è la più completa guida a to Star Trek in **Italiano**
	- È nata come il **porting** di un guida chiamata HyperTrek, basata su una applicazione PHP personalizzata come frontend di un database
	- Alla **prima** importazione, ho generato wikitesto completamente statico
	- Molto presto mi sono reso conto che era necessaria una soluzione **dinamica**, per molte ragioni (flessibilità, velocità, facilità di manutenzione e via dicendo)
	- Dopo essermi chiarito i meccanismi di funzionamento di Wikidata insieme a Wikipedia, ho realizzato la necessità di una istanza privata di **Wikibase**
- **DataTrek** è una banca dati collaborativa specifica per informazioni relative a Star Trek
	- L'obiettivo primario è fornire dati grezzi a **WikiTrek**

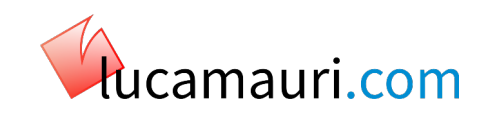

### **Tutto bene all'inizio…**

- Dopo aver installato e configurato l'istanza di Wikibase Repository, tutto funzionava **bene**
- Per fare un esempio, i dati degli episodi potevano essere facilmente **estratti** dall'elemento di DataTrek e presentati in WikiTrek come infobox generati **automaticamente**

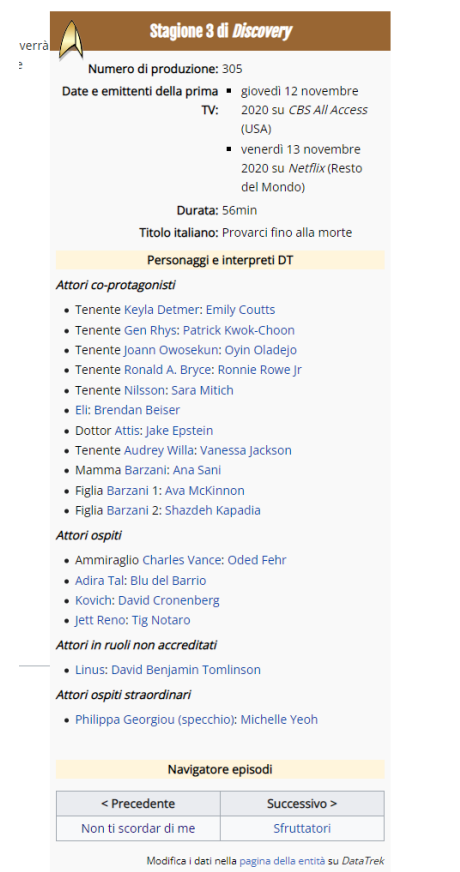

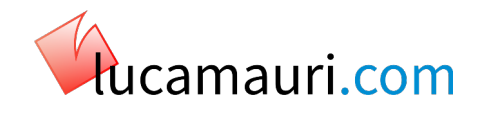

#### **…e in vari ambiti**

- Oltre all'infobox, elementi della pagina come i link esterni hanno beneficiate della generazione automatica
	- **Collegamenti esterni** gestiti manualmente a qualsiasi sito esterno
	- **SiteLinks** verso altre wiki
	- **Identificativi esterni** per creare link a siti basati su database

#### **Collegamenti esterni** redit source

- . Review: 'Star Trek: Discovery' Passes The Test In "Die Trying"&, TrekMovie
- · RECAP: Star Trek: Discovery Die Trying&, StarTrek.com
- . How Nhan's Journey Connects Discovery to The Next Generation & StarTrek.com
- · [REVIEW]: Star Trek: Discovery Episode 305 "Die Trying"&, TrekNews
- STAR TREK: DISCOVERY Review: "Die Trying"&, TrekCore
- Die Trying&, Ex Astris Scientia

#### **Interwiki**

- · Q100327254III, Pagina della entità su Wikidata
- · Die Trying, Memory Beta (inglese)
- Die Trying (episode)<sup>2</sup>, Memory Alpha (inglese)
- Q4285 ★, Pagina della entità su DataTrek

#### Identificativi esterni

● tt10677382d. Identificativo su IMDB

#### **Identificativi esterni**

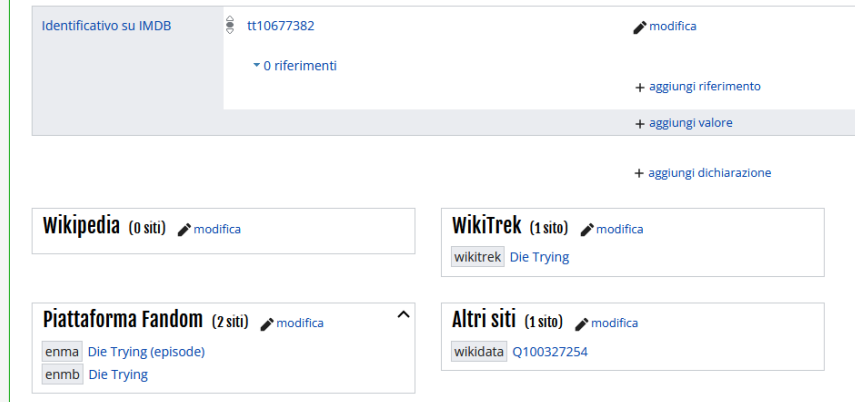

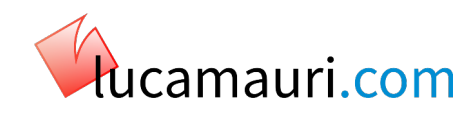

## **Finché non sono incappato nei problemi**

- Il fatto che Wikibase sia operativamente molto **diverso** da un RDBMS mi si è manifestato improvvisamente in seguito a un paio di problemi pratici
- In maniera **automatica**
	- Serviva un modo semplice per **elencare** tutti gli episodi di una serie o di una stagione
	- Bisognava risolvere un semplice problema molti-a-uno: **raccogliere** le apparizioni degli attori e i relativi ruoli

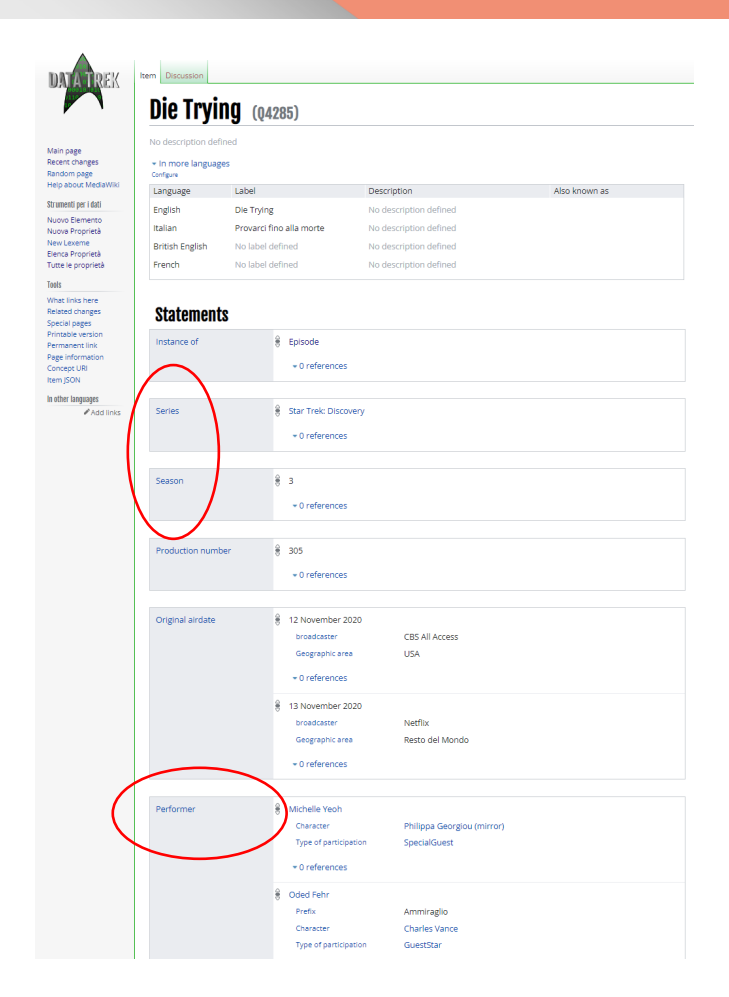

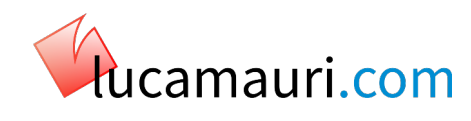

### **La soluzione "classica"**

- Con una applicazione **tradizionale** basata su RDBMS, avrei potuto risolvere il problema con uno statement SQL per poi **esportare** l'output opportunamente formattato
	- Per fare un **esempio**, una query per ottenere tutti gli episodi di una specifica stagione di una data serie potrebbe assomigliare a
	- SELECT \* FROM Episodes WHERE Series = 'Discovery' AND Season = 3;
- Una estrazione del genere, per molta sfortuna, è molto sconveniente da eseguire in Wikibase:
	- Mettere in funzione un *query service* (come QS di Wikidata) avrebbe permesso di eseguire **interrogazioni** con SPARQL, ma non di inserirle semplicemente nelle pagine

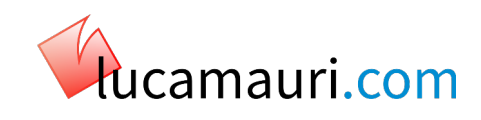

### **Arriva Semantic MediaWiki**

- Per risolvere questi problemi operativi, ho **ripercorso** tutto il processo decisionale sulla infrastruttura del progetto e riconsiderato l'uso di **Semantic MediaWiki**
	- Era una delle soluzione valutate prima di decidere per Wikibase, che sembrava un approccio più **moderno** e aperto
- SMW permette interrogazioni più **flessibili** e, ripensandoci, diventava una soluzione semplice ai problemi contingenti
	- Tuttavia, passare a SMW avrebbe significato **buttare** alle ortiche tutto il lavoro fatto su DataTrek e **rinunciare** all'idea di fornire una base dati aperta e standardizzata a potenziali terze parti

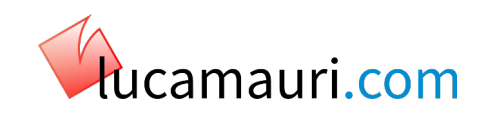

### **Facciamoli lavorare** *insieme*

- Smettendo di pensare in maniera dicotomica, la soluzione è presto detta: WB e SMW possono funzionare **insieme**. Nulla vieta di memorizzare i dati in Wikibase **e** comunque di presentarli come dati semantici nella wiki:
	- Invece di estrarre i dati in una infobox e basta, con il wikitesto
		- Stagione: {{#property:P18}}
	- Gli stessi dati possono essere presentati all'utente **e** arricchiti con significato semantico:
		- Stagione: [[Stagione:: {{#property:P18}}]]
- Quindi, i dati sono memorizzati DataTrek, ma WikiTrek può **anche** eseguire delle query su di loro tramite SMW

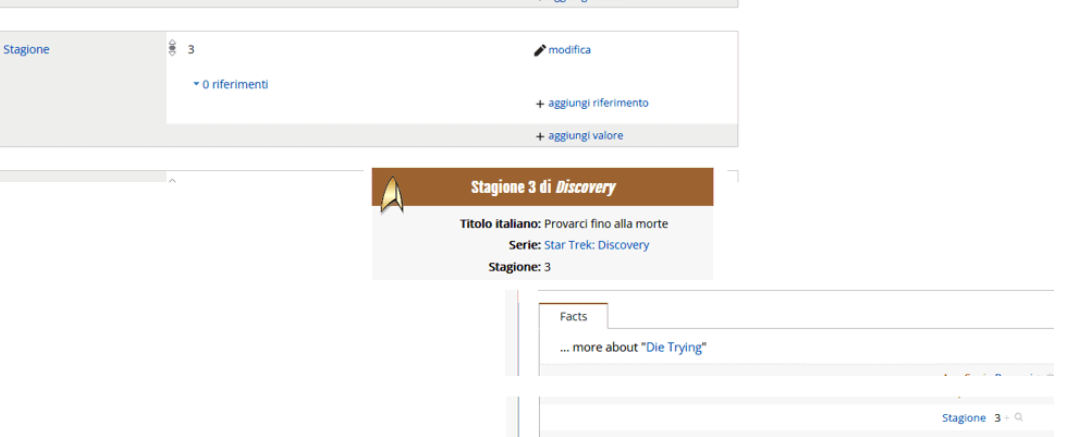

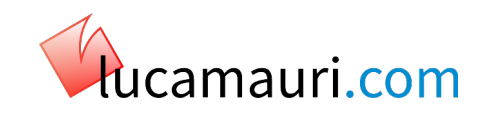

### **Interrogazioni semplificate**

- Visualizzare la tabella degli episodi adesso è molto semplice con una query:
	- {{#ask: [[Istanza:: {{#property:**P90**}}]] [[Stagione::{{#property:**P18**}}]] |?Titolo italiano

… |format=table |sort=Numero di produzione |order=asc |class=sortable wikitable

smwtable }}

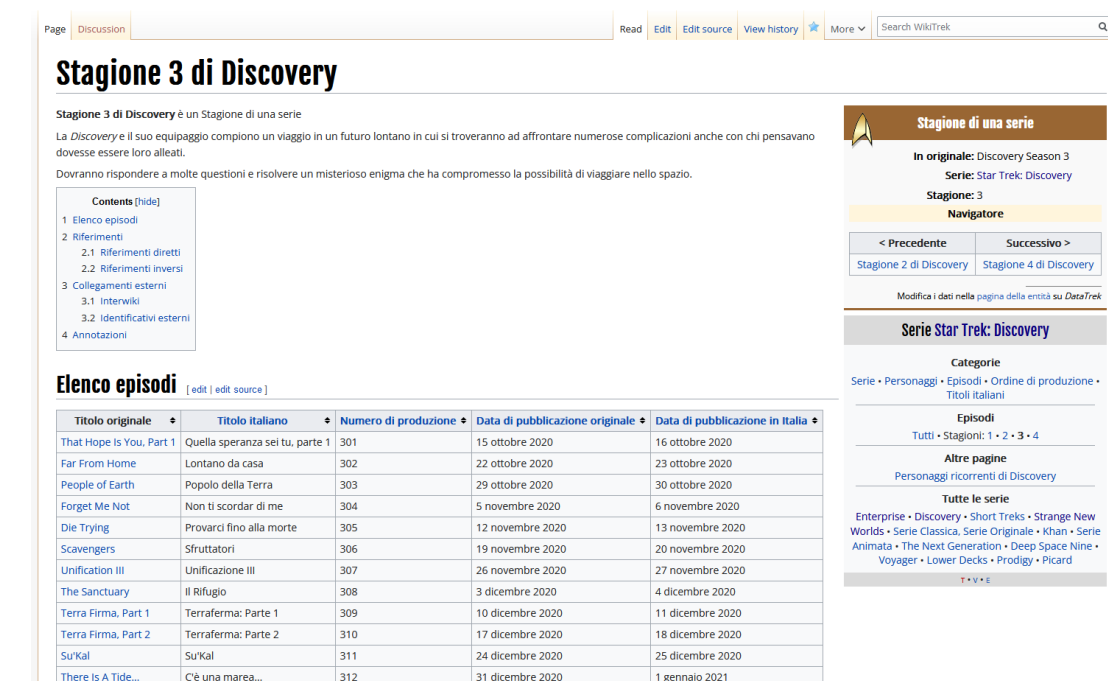

7 gennaio 2021

8 gennaio 202

That Hope Is You, Part 2 Quella speranza sei tu: Parte 2 313

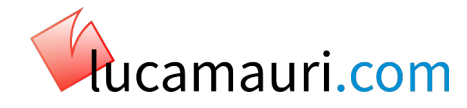

#### **Caso interessante**

- Un caso interessante e il calcolo automatico delle **apparizioni** di un interprete
	- **Aggrega** i personaggi interpretati
	- Elenca di conseguenza **tutte** le apparizioni dell'interprete in quel personaggio

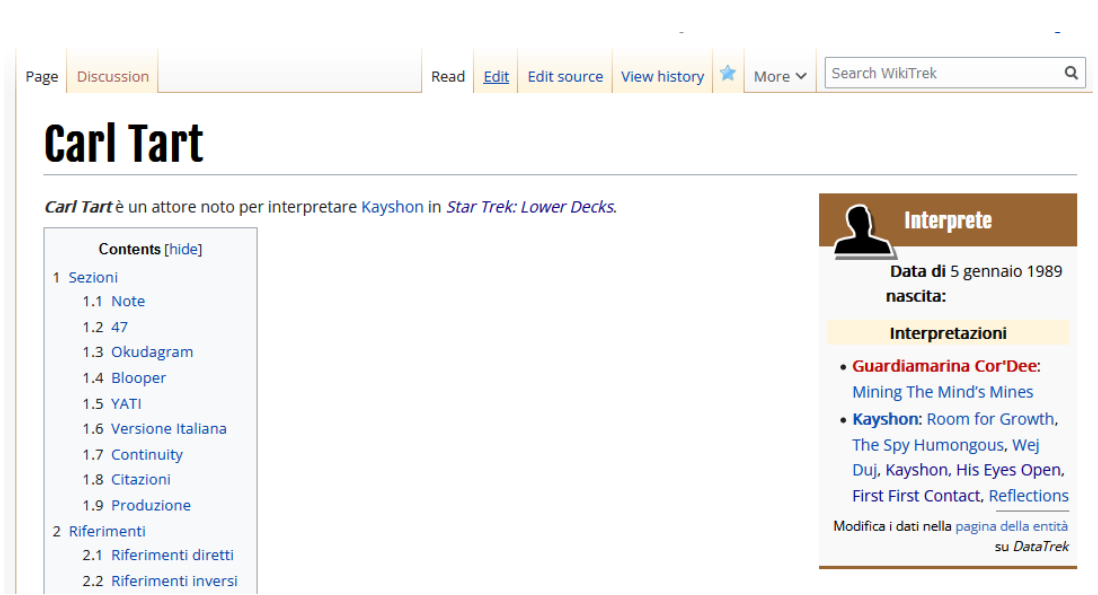

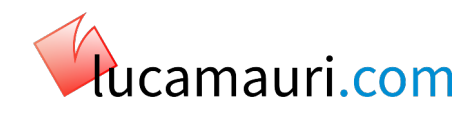

### **Una occhiata al risultato della query**

- Il risultato di una interrogazione a SNW è un **output** in formato JSON contenente
	- Un **preambolo** con dettagli della query
	- **L'elenco** dei risultati con le relative proprietà

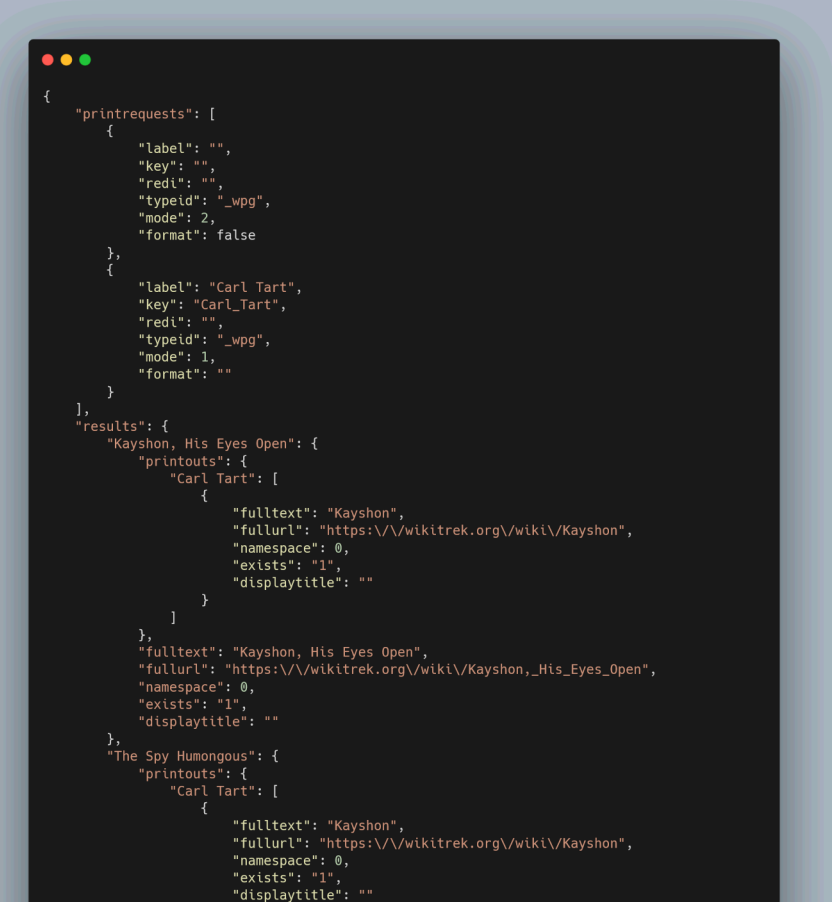

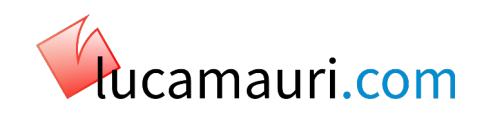

### **Un esempio di codice**

- L'esempio di **codice** a lato è quello che si occupa di
	- Impostare la **query** ed eseguirla
	- Fare un **ciclo** lungo i contenuti del **JSON**
	- **Aggregare** i risultati in maniera compatta
	- **Presentarli** in maniera gradevole all'utente

#### $\bullet\bullet\bullet$ function p.ListAppearances(frame)  $local$  FinalArray = {}  $local$  FinalString = local Actor = mw.title.getCurrentTitle().text local QueryResult = mw.smw.getQueryResult('[[Interprete::' .. Actor .. ']]|?' .. Actor .. sort=Numero di produzione|order=asc') if OueryResult == nil then return "''Nessun risultato''' if type(QueryResult) == "table" then for k, v in pairs(QueryResult.results) do local Episode = v.fulltext local Character if v.printouts[Actor][1] == nil then Character = "''Senza pagina'' else for \_, CurrChar in pairs(v.printouts[Actor]) do Character = CurrChar.fulltext if FinalArray[Character] == nil then  $FinalArray[Character] = \{\}$ end table.insert(FinalArray[Character], Episode) return "''Il risultato non è una TABLE''" end for ID, Group in pairs(FinalArray) do FinalString = FinalString  $\ldots$  "\* '''[["  $\ldots$  ID  $\ldots$  "]]''': [["  $\ldots$  table.concat(Group, "]], [[")  $\ldots$  $]]''$  .. string.char(10) - end return FinalString end

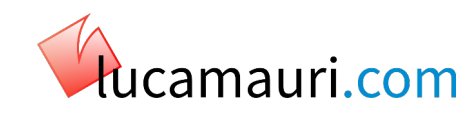

## **Altro esempio significativo**

- Le query di SMW consentono di generare con relativa **semplicità** box secondari anche complessi
	- Esempio a lato di un box che **sfrutta** tre proprietà dell'elemento per generare automaticamente i relativi **elenchi**

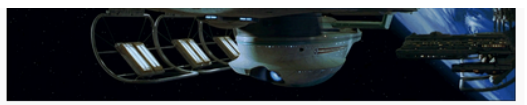

La USS Enterprise NCC-1701-B, prima nave della Classe Excelsion migliorata, nel 2293

Modifica i dati nella pagina della entità su DataTrek

#### **USS Enterprise NCC-1701-B**

#### Navi Enterprise

Enterprise NX-01 · USS Enterprise NCC-1701 · USS Enterprise NCC-1701 (reboot) · USS Enterprise NCC-1701-A · USS Enterprise NCC-1701-B · USS Enterprise NCC-1701-C · USS Enterprise NCC-1701-D · USS Enterprise NCC-1701-E

**Personale** 

Demora Sulu . John Harriman

#### **Classe Excelsion**

Astronave di classe Excelsior (assfkexcelsior1) · Astronave di classe Excelsior (assfkexcelsior2) • NCC-14427 • NCC-45505 • USS Al-Batani NCC-42995 · USS Berlin NCC-14232 · USS Cairo NCC-42136 · USS Charleston NCC-42285 · USS Crazy Horse NCC-50446 · USS Crockett NCC-38955 · USS Enterprise NCC-1701-B · USS Excelsior NCC-2000 · USS Farragut · USS Fearless NCC-4598 · USS Fredrickson NCC-42111 · USS Gorkon NCC-40512 · USS Grissom NCC-42857 · USS Hood NCC-42296 · USS Intrepid NCC-38907 · USS Lakota NCC-42768 . USS Lexington NCC-14427 . USS Livingston NCC-34099 . USS Malinche • USS Melbourne NCC-62043 • USS Potemkin NCC-18253 · USS Repulse NCC-2544 · USS Roosevelt NCC-2573 · USS Tecumseh NCC-14934 · USS Valley Forge **NCC-43305** 

 $T + V + F$ 

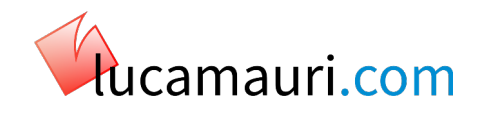

## **Generazione automatica delle proprietà**

- Le stesse Proprietà di SMW sono definite da Dichiarazioni delle proprietà corrispondenti in Data Trek
	- "Description" corrisponde alla descrizione della proprietà
	- "Has type" al momento è impostato in maniera manuale, ma una miglioria futura è effettuare una conversione automatica dei **tipi**

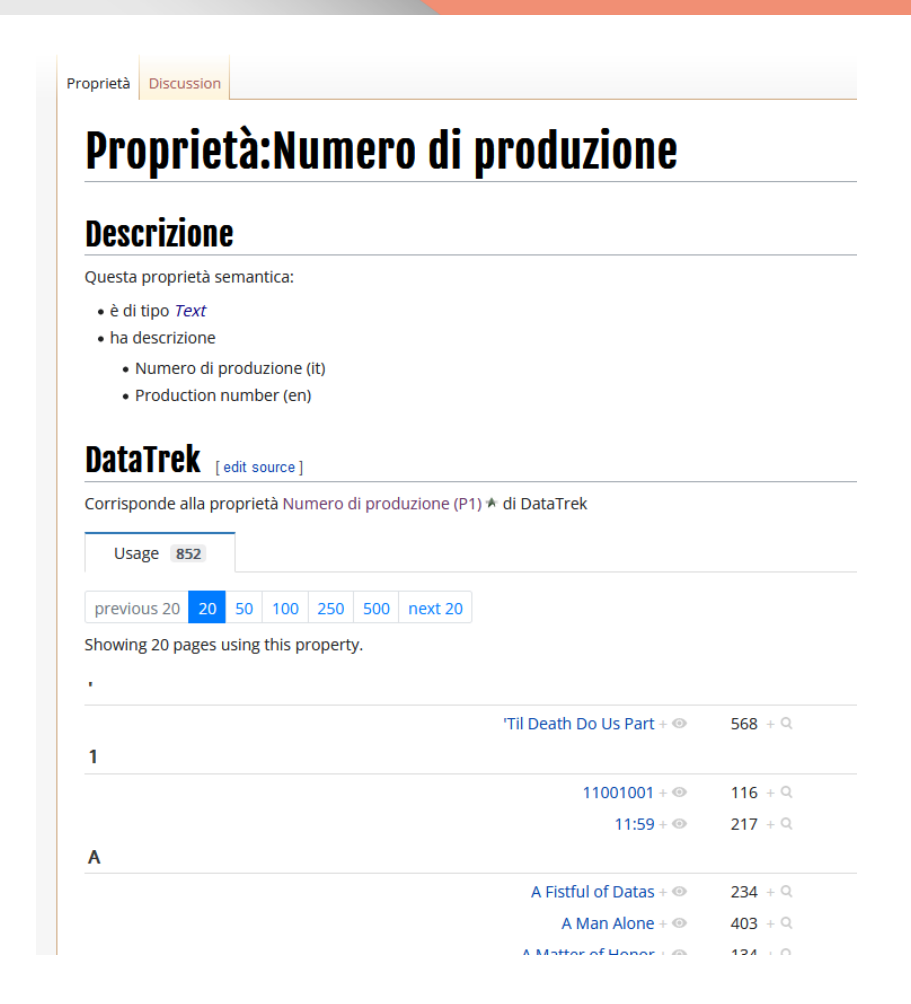

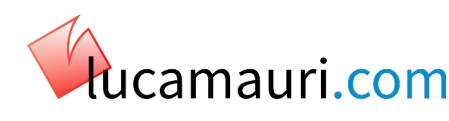

## **Acqua calda?**

- Effettivamente esiste una estensione chiamata **Semantic Wikibase**
- A **prima** vista sembrerebbe fare tutto da sola, ma
- A **ben** vedere ha alcuni problemi
	- Funziona **solo** se tutti i componenti sono su una singola istanza di Mediawiki (per questa ragione non ho potuto provarla in prima persona)
	- Lo sviluppo è apparentemente bloccato e non c'è attività della **comunità**
	- Per quanto sia più semplice da integrare, sembra anche più **rigida** nell'operatività

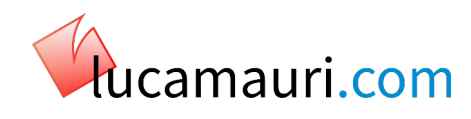

## **Ci avviciniamo alla fine**

- Molto è stato fatto, ma ancora **molto** lavoro resta da fare
- Nella presentazione ho cercato di mostrare i concetti più importanti e le implementazioni più **esemplificative**
- Tutto il codice LUA è disponibile nel nostro **repository** pubblico <https://github.com/WikiTrek>e viene sincronizzato al volo tramite estensione **PageToGitHub**
	- Il codice è funzionale, ma **brutto**, per piacere non siate troppo severi nel giudicare
		- Al contrario, chiunque volesse contribuire sarà **ben** accetto

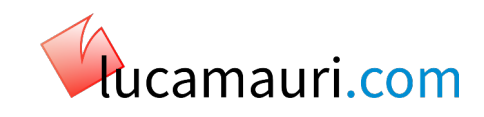

#### **Grazie, ora è il vostro turno**

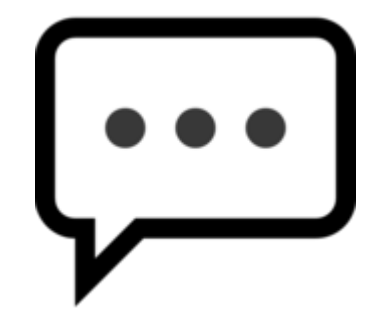

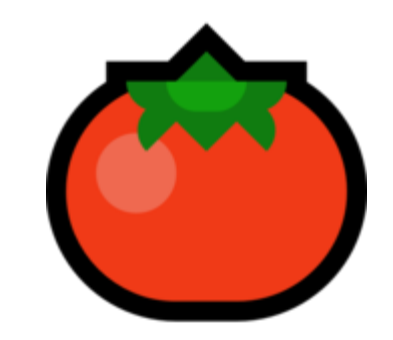

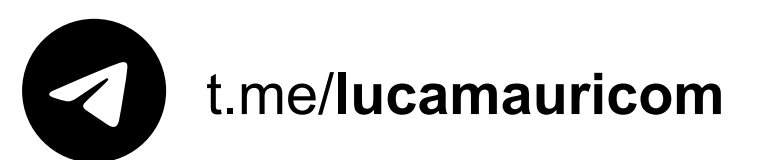

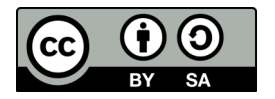

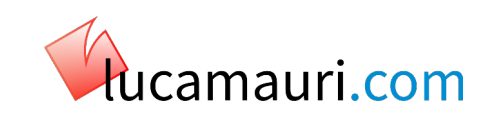